### *«***Выбор конфигурации компьютера***»*

**Никитина Варвара Юрьевна учитель информатики, Патрушева Марина Витальевна учитель информатики ГБОУ лицей №384 Санкт-Петербург**

# **Впишите названия составляющих ПК**

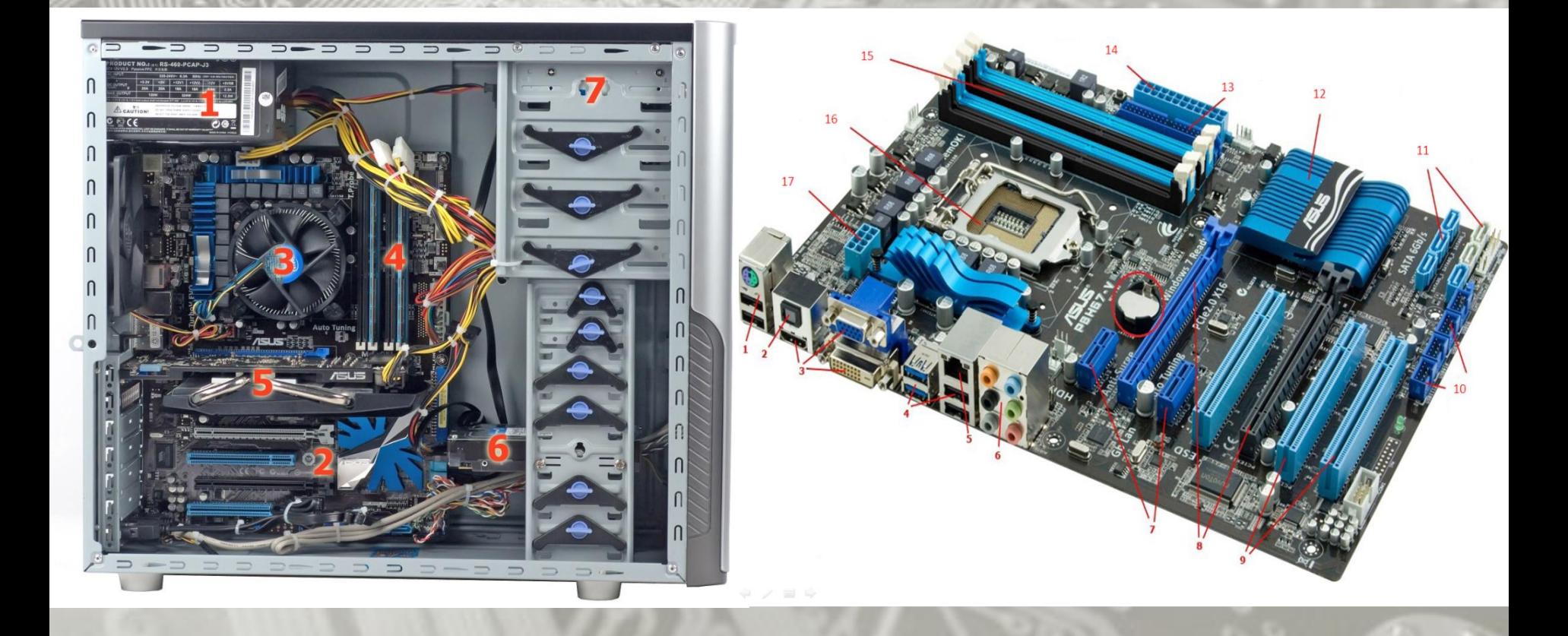

проверка 2/3

# **Классификация ПК по назначению**

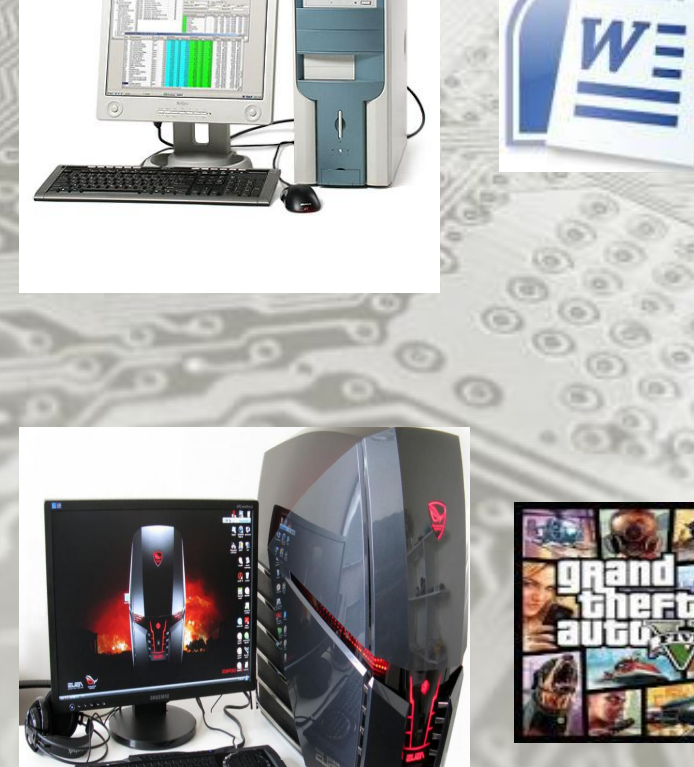

nody Mamo

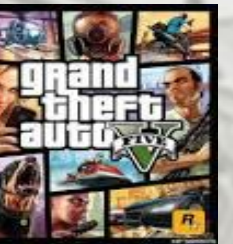

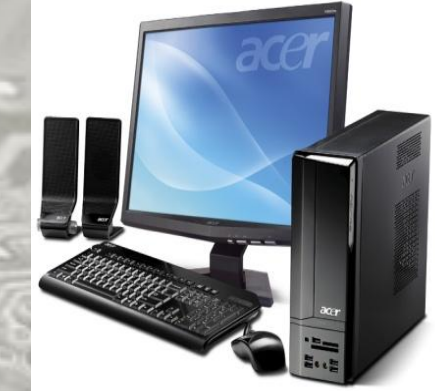

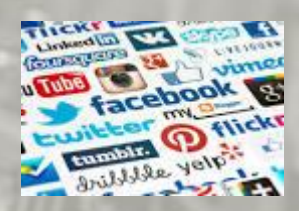

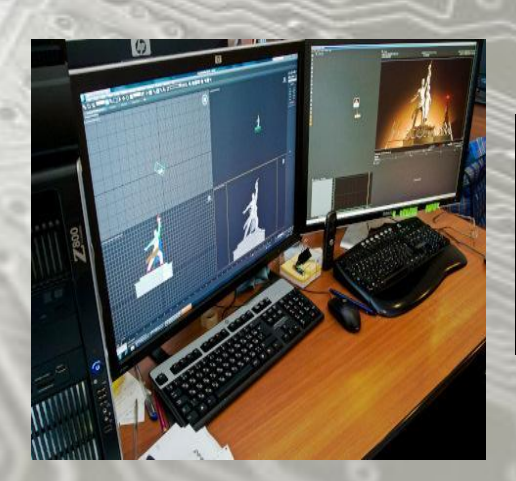

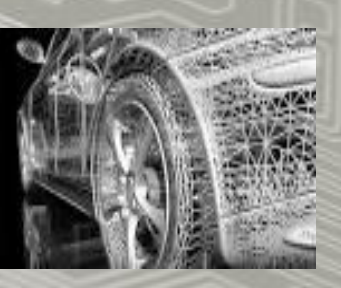

# **Определите тему и цель урока**

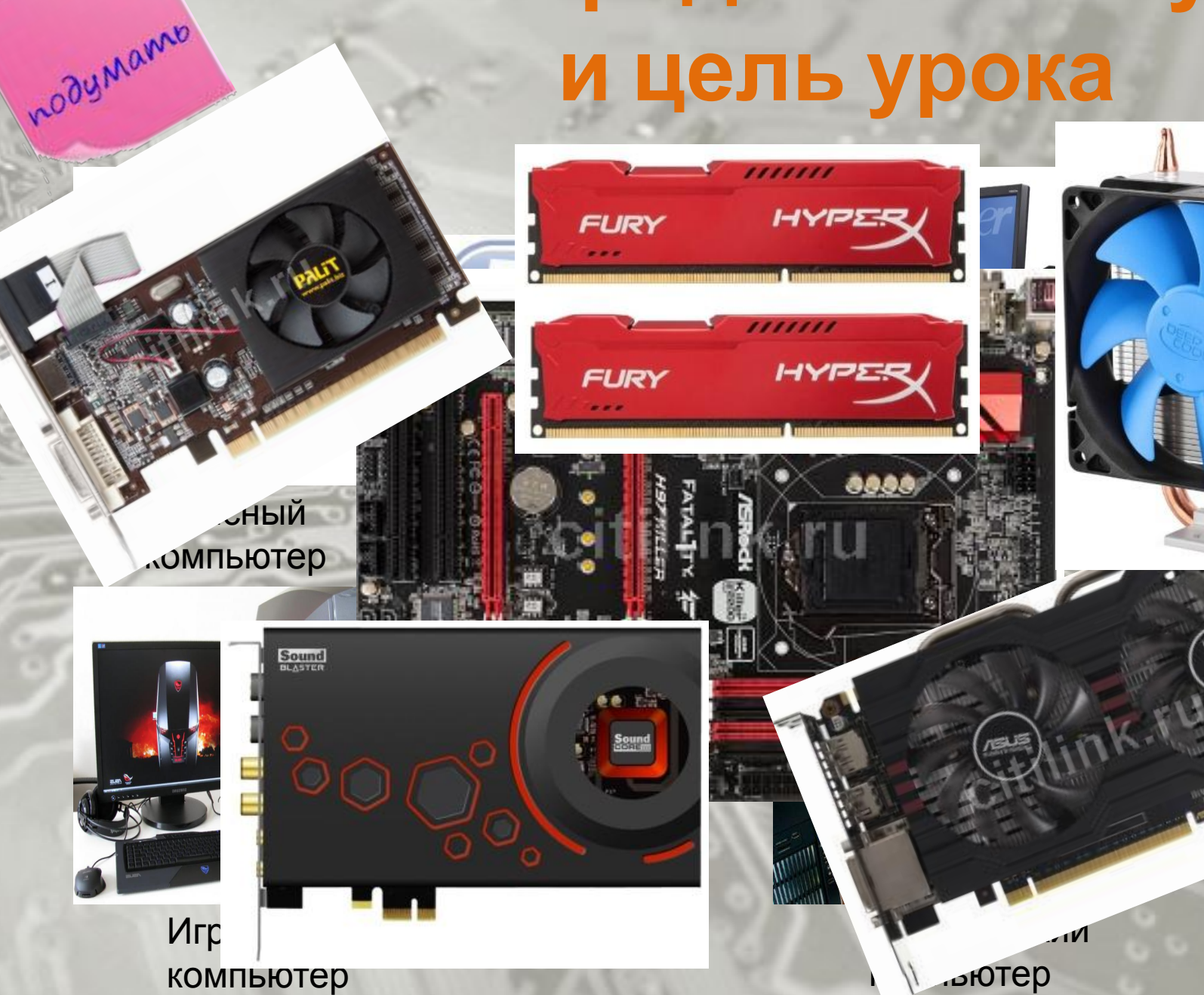

**«Выбор конфигурации компьютера» практическая работа**

- 1. Распределить типы ПК среди пар учеников.
	- 1. Офисный компьютер 2. Игровой компьютер
	- 3. Бюджетный компьютер
	- 4. Графический компьютер
- 2. Каждая пара учеников пересаживается за соседние компьютеры.
- 3. В облаке 10 класса на Google-Диск открыть файлы с домашним заданием (например, Домашнее задание).

## **«Выбор конфигурации компьютера» практическая работа**

- 4. Для указанного типа компьютера создать конфигурацию, используя комплектующие из таблицы домашнего задания.
- 5. В Excel заполнить таблицу и сохранить ее в облаке своего класса на Google-Диске:

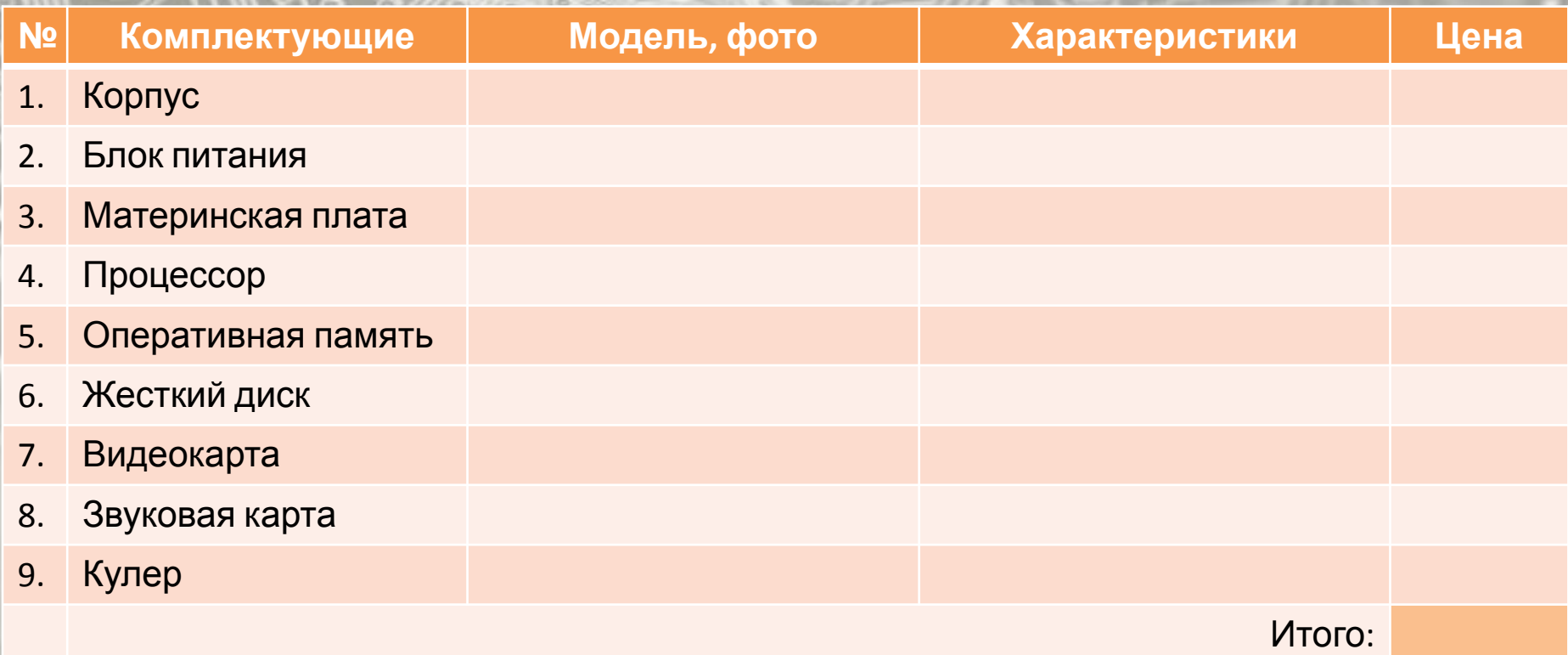

### **Гимнастика для глаз**

## **«Выбор конфигурации компьютера» дополнительное задание**

 Определите комплектующие и их характеристики ученического ПК, за которым работаете.

В тетради заполните таблицу:

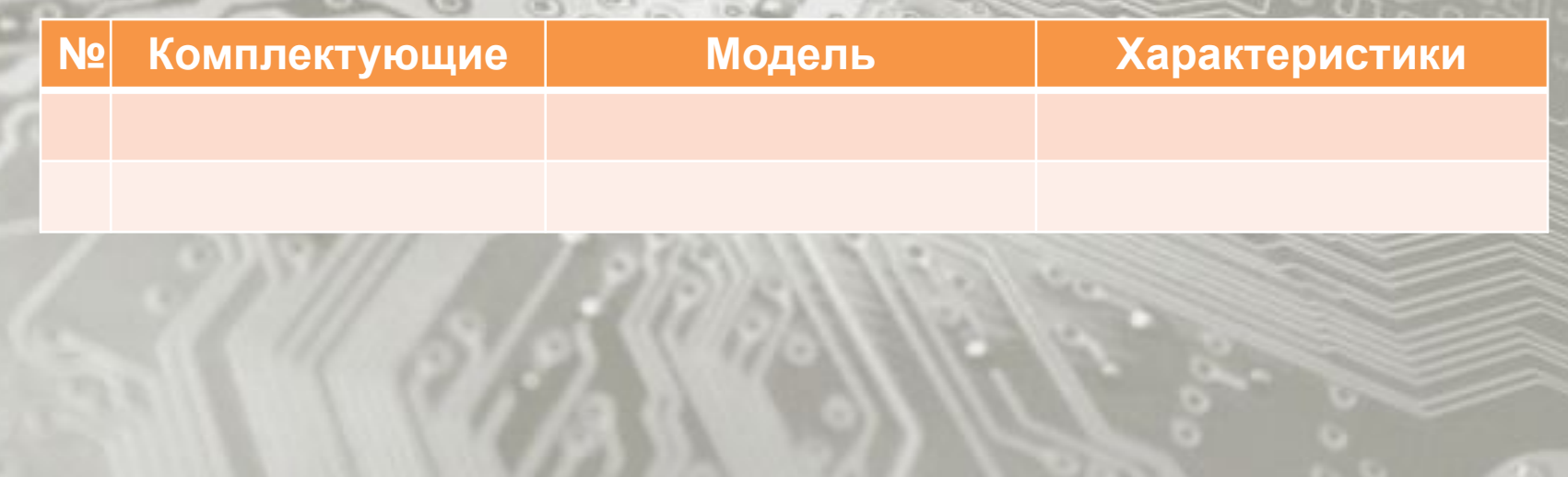

## **Критерии оценки**

1. Количество комплектующих: Офисный, Бюджетный: 6 Графический, Игровой:9 2. Объем оперативной памяти: Офисный, Бюджетный: <1 ГБ Графический, Игровой: >4 ГБ 3. Объем жесткого диска: Офисный, Бюджетный: <300 ГБ Графический, Игровой: >1 ТБ 4. Цена

odcydumb

#### **Продолжите предложения**

Я узнал… Я научился… Мне понравилось… Я бы добавил в урок … Материал урока мне был … Новые знания мне пригодятся… Я бы хотел изменить в это уроке …

#### **Домашнее задание**

1 уровень: создать в Publisher рекламный буклет для конфигурации ПК, созданного на уроке и поместить его нв облаке своего класса на Google-Диске

3 anu campado

2 уровень: создать презентацию «Конфигурация компьютера моей мечты» в **PowerPoint**